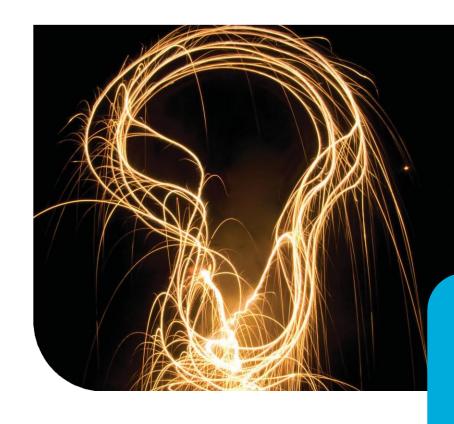

## CitA TECHLIVE 2022 Challenge, Change, Learn

### Welcome to TechLive 2022

by CitA, Ireland's premier multidisciplinary construction network.

Machine Learning to
Support BIM-based Material
Analysis for Embodied
Carbon Assessment

Zulkefly Abu Bakar X20210361@student.ncirl.ie
BIM Co-ordinator MCA Architects

National College of Ireland H.Dip in Science in Computing, AI & ML Specialization

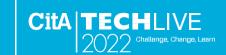

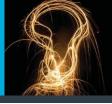

CitA BIM Gathering 2021

A Proposal to Harmonize BIM and IoT

Data Silos Using Blockchain Application

https://www.youtube.com/watch?v=cxDjuknPj9E

<u>CitA Tech Trend | Blockchain</u> Developing Blockchain Use Cases for AEC Industry

https://www.cita.ie/cita-tech-trend-blockchain-technology/

#### Learning Points

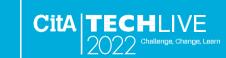

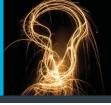

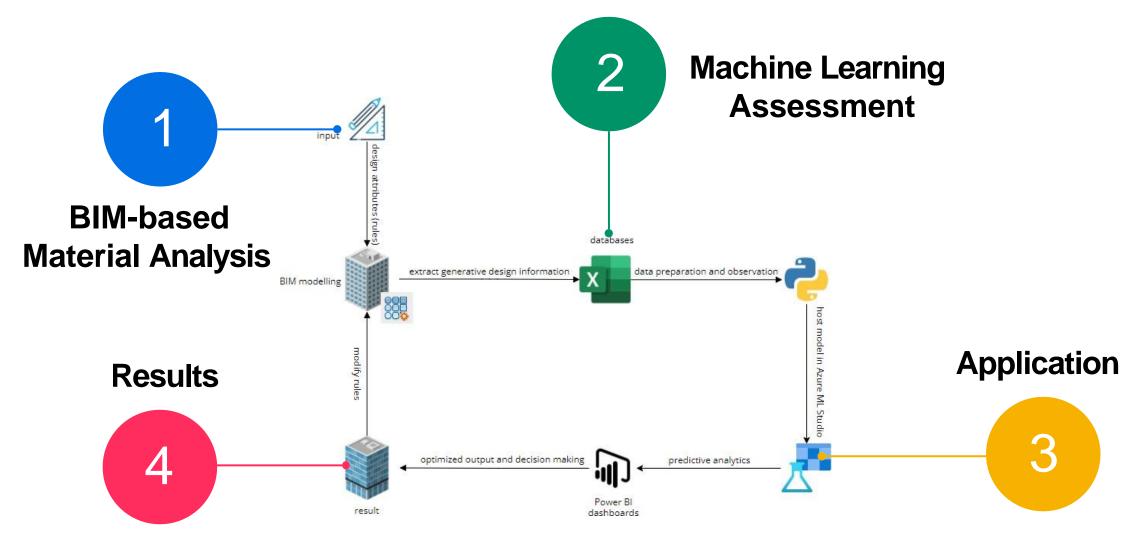

#### Methodology & Objective

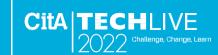

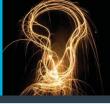

 Scope of this project within the Cradle-to-Gate boundary (A1-A3).

 Data collection from EPD, ICE database, and generative datasets.

how to generate data for the ML assessment. Use the ML techniques and model to support BIM material analysis. This exploration help users to understand and assess embodied carbon influence in building materials and designs

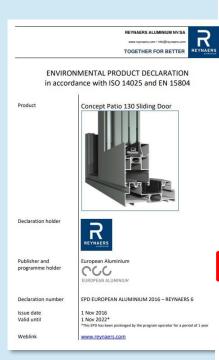

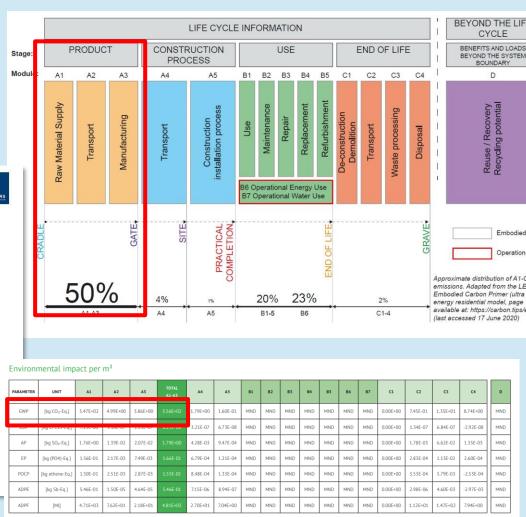

#### Embodied Carbon

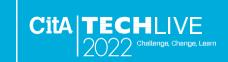

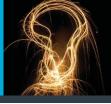

 Embodied carbon means all the CO2 emitted in producing materials. It's estimated from the energy used to extract and transport raw materials as well as emissions from manufacturing processes. Embodied carbon is usually expressed in kilograms of CO2e per kilogram of product or material.

**Embodied carbon = quantity × carbon factor** 

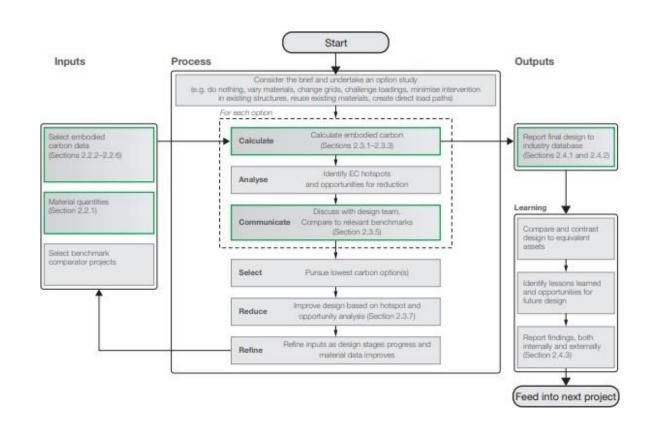

Embodied Carbon calculation process. Source The Structural Engineer UK (2018)

#### BIM Materials Analysis

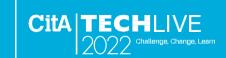

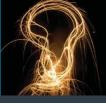

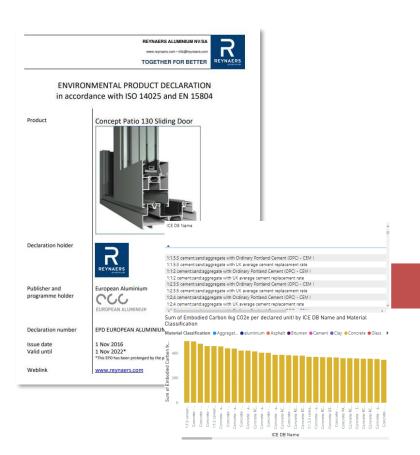

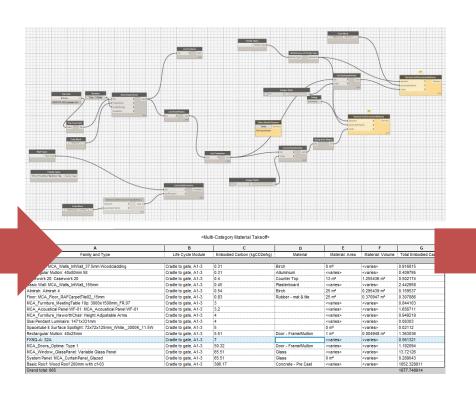

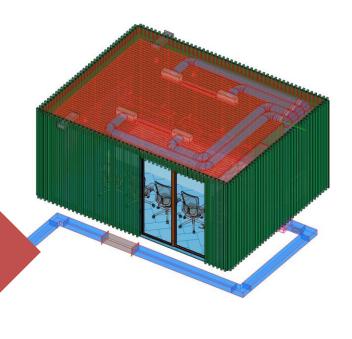

| Name                   | Enable<br>Filter | Visibility   | Projection/Surface |     |       |           | Cut      |          | Halftone |
|------------------------|------------------|--------------|--------------------|-----|-------|-----------|----------|----------|----------|
| ivame                  |                  |              | Lines              | Pat | terns | Transpare | Lines    | Patterns | Hairtone |
| Embodied Carbon 0.5    | ✓                | $\checkmark$ | Override           |     |       | Override  | Override | Override |          |
| Embodied Carbon 5-10   | ~                | 4            |                    |     |       |           |          |          |          |
| Embodied Carbon 10-50  | ✓                | ~            |                    |     |       |           |          |          |          |
| Embodied Carbon 150    | ₹                | •            |                    |     |       |           |          |          |          |
| Embodied Carbon 50-100 | ₩.               | •            |                    |     |       |           |          |          |          |

Environmental Product Declarations (EPD) The Inventory of Carbon and Energy (ICE) Material take-off and EC visualization in BIM tools

#### Problem Statement

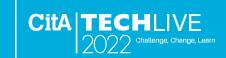

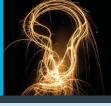

 The accuracy of material selection is important in the early design phase of a construction project. However, this evaluation is typically carried at late in the design stage when cost is high, and changes is difficult to iterate.

- Minimize environmental impact
- Reduce cost
- Improve design and construction process -Benchmark

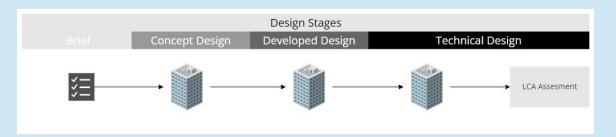

Typical LCA-based EC assessment workflow.

Source Author (2022)

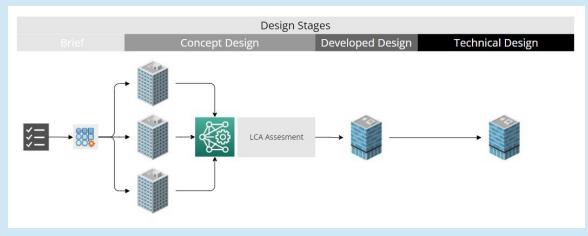

Proposed data-driven EC assessment workflow.

Source Author (2022)

#### Machine Learning Assessment

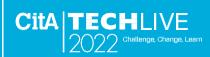

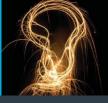

Machine Learning is the study of algorithms that

- Improve performance P
- At some task T
- With experience E

A well-defined learning task is given by

<**P**,**T**,**E**>

Source Tom Mitchell (1998)

T: Identify material performance

**P:** Forecast environmental impact (GWP)

**E:** Embodied carbon assessment from material selection

 Machine Learning (ML) sequence processes, data collection, data preprocessing, modelling and visualization.

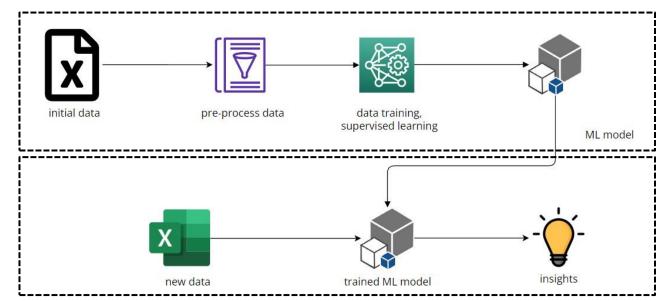

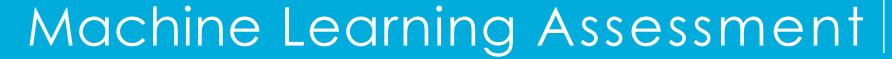

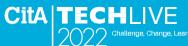

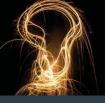

| Program                     | Version | Description                                        |
|-----------------------------|---------|----------------------------------------------------|
| Revit                       | 2022    | BIM model authoring tool                           |
| Dynamo                      | 2.13.0  | Visual programming for Revit that allow generative |
|                             |         | design creation                                    |
| MySQL Workbench             | 8.0 CE  | Visual database design tool                        |
| Excel                       | 2021    | Spreadsheet program                                |
| Jupyter Notebook (python)   | 3.0     | Open-source software development tool to support   |
|                             |         | Python programming for ML. Python libraries        |
|                             |         | (Scikit-Learn, NumPy, Matplotlib, Seaborn, Pandas) |
| Visual Studio               | 2019    | Integrated development environment from            |
|                             |         | programming to testing                             |
| Visual Paradigm             | online  | UML supporting tools for creating system           |
|                             |         | framework and diagrams                             |
| Notepad++ (html, CSS, java) | 2021    | Text editor used for html programming              |
| Power BI                    | desktop | Analytics tool for user to create report and       |
|                             |         | dashboard                                          |
| Azure ML Studio             | online  | Web portal for ML model hosting, authoring and     |
|                             |         | development                                        |

#### Data Collection

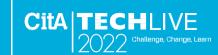

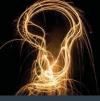

- Challenge to obtain real life datasets
- Generate normally distributed datapoints to represent floor types
- To predict floor type (dependant variable) relative to other design features

|                                                                                                    | <pre># present information about the datatype df.info()</pre> |                  |         |     |  |  |
|----------------------------------------------------------------------------------------------------|---------------------------------------------------------------|------------------|---------|-----|--|--|
| <pre><class 'pandas.core.frame.dataframe'=""> RangeIndex: 1152 entries, 0 to 1151 Data columns (total 13 columns):</class></pre> |                                                               |                  |         |     |  |  |
| #                                                                                                    | Column                                                        | Non-Null Count   | Dtype   |     |  |  |
|                                                                                                    |                                                               |                  |         |     |  |  |
| 0                                                                                                    | ID                                                            | 1152 non-null    | int64   |     |  |  |
| 1                                                                                                    | embodiedcarbon                                                | 1152 non-null    | float64 | _   |  |  |
| 2                                                                                                    | embodiedcarbonflo                                             | or 1152 non-null | float64 | ]   |  |  |
| 3                                                                                                    | buildingheight 4                                              | 1152 non-null    | float64 | _   |  |  |
| 4                                                                                                    | buildinglength                                                | 1152 non-null    | float64 |     |  |  |
| 5                                                                                                    | buildingwidth                                                 | 1152 non-null    | float64 |     |  |  |
| 6                                                                                                    | floorarea                                                     | 1152 non-null    | float64 |     |  |  |
| 7                                                                                                    | orientation                                                   | 1152 non-null    | int64   |     |  |  |
| 8                                                                                                    | roomwidith                                                    | 1152 non-null    | float64 |     |  |  |
| 0                                                                                                    | floornumbon                                                   | 1152 non-null    | int61   | . / |  |  |
| 10                                                                                                    | floortype                                                     | 1152 non-null    | int64   | /   |  |  |
| 11                                                                                                    | floorthickness                                                | 1152 non-null    | float64 | •   |  |  |
| 12                                                                                                    | gwp                                                           | 1152 non-null    | float64 |     |  |  |

Kailun Feng, Weizhuo Lu, Yaowu Wang. 2019 https://doi.org/10.1016/j.scs.2019.101596.

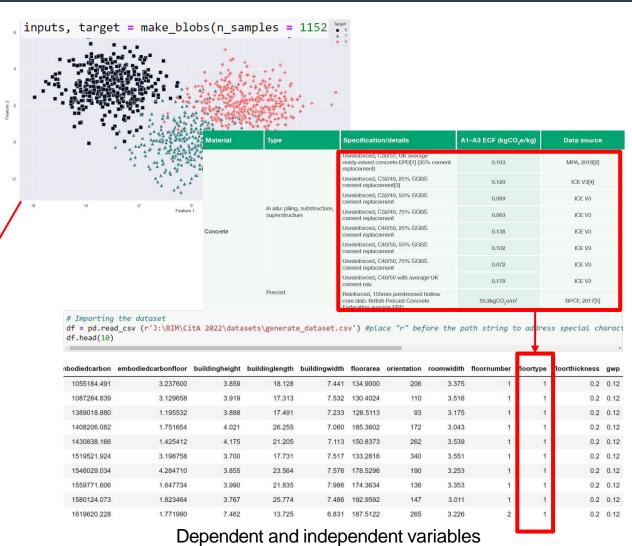

#### Data Evaluation

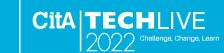

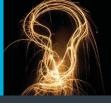

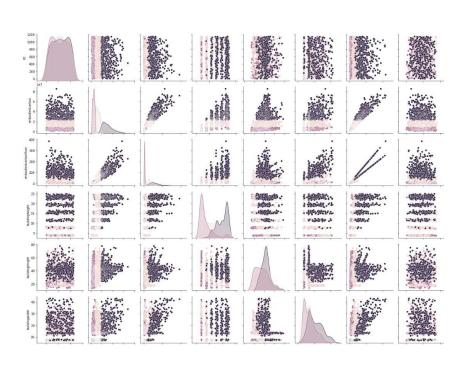

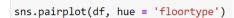

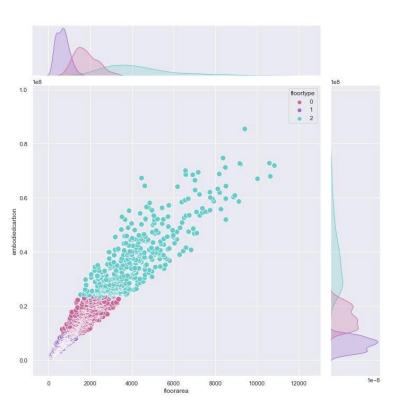

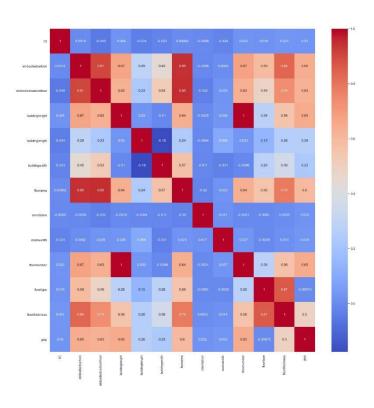

```
corr = df.corr()
fig, ax = plt.subplots(figsize=(20,20))
sns.heatmap(corr, annot=True, ax=ax, cmap = 'coolwarm')
```

#### Data Training

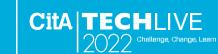

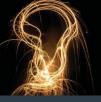

#### testing

```
from sklearn.model_selection import train_test_split
# train - 70
# test - 30
x_train, x_test, y_train, y_test = train_test_split(X,Y, test_size=0.30)

# knn - K-nearest neighbours
from sklearn.neighbors import KNeighborsClassifier
knn = KNeighborsClassifier(n_neighbors = 2)

# model training
knn.fit(x_train, y_train)

v KNeighborsClassifier
KNeighborsClassifier(n_neighbors=2)
```

```
# accuracy metric for model performance
print("Accuracy: ",knn.score(x_test, y_test)*100)
```

Accuracy: 99.42196531791907

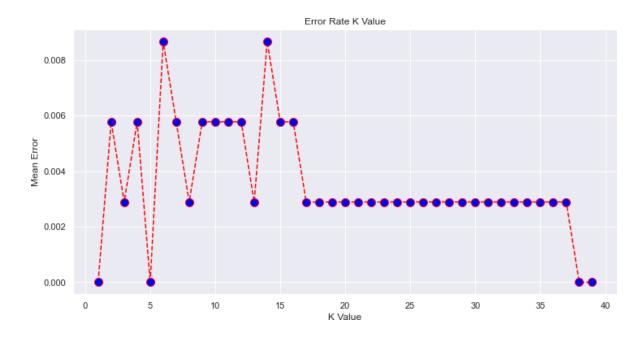

```
error = []

# Calculating error for K values between 1 and 40
for i in range(1, 40):
    knn = KNeighborsClassifier(n_neighbors=i)
    knn.fit(x_train, y_train)
    pred_i = knn.predict(x_test)
    error.append(np.mean(pred_i != y_test))
```

#### Prediction

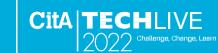

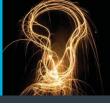

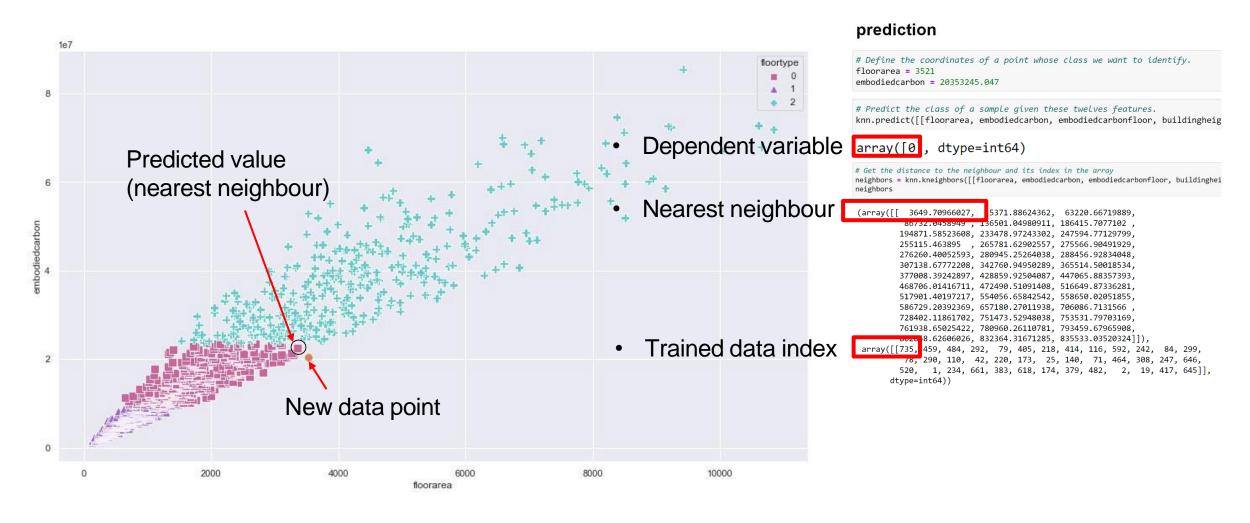

### Deployment

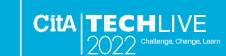

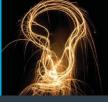

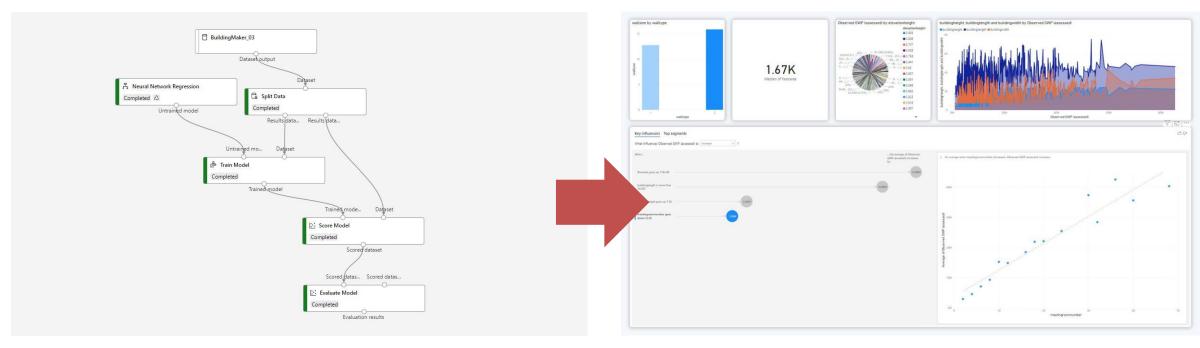

Azure ML Studio. Source Author (2020)

Embodied Carbon impact indicator. Source Author (2022)

#### Application

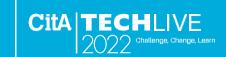

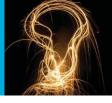

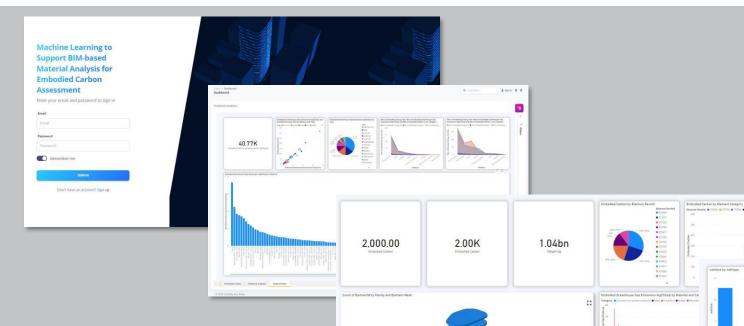

A simple visualization tool in a form of **visual analytics** dashboard published as a web application.

- Enable **communication** and **interaction** with the users
- Dashboard created using Microsoft Power BI contained various information about the carbon factor, predictive analytics for forecasting building performance target and produce EC assessment report

1.70K

#### Future Study

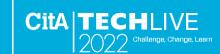

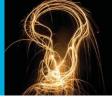

 Compile and 'push' the trained ML model to BIM authoring tool that could be used as Generative Design input.

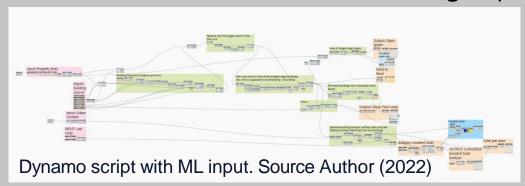

 To extend the study beyond building lifecycle and zero energy assessment.

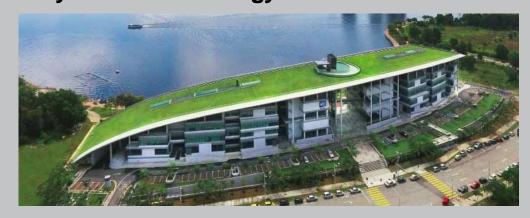

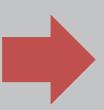

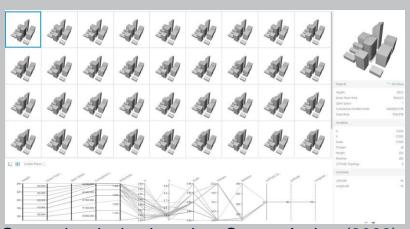

Generative design iteration. Source Author (2022)

| Building level with activation of air | The average of energy formed /<br>Kilowatt / hour (Kw/h) |             |            |  |  |
|---------------------------------------|----------------------------------------------------------|-------------|------------|--|--|
| conditioning                          | Per day /                                                | Per month / | Per year / |  |  |
| system                                | 12 hours                                                 | 20 days     | 12 months  |  |  |
| (6.30 to 18.30)                       |                                                          |             |            |  |  |
| Promenade                             | 114.29                                                   | 2,285.80    | 27,429.60  |  |  |
| Ground                                | 215.31                                                   | 4,306.20    | 51,674.40  |  |  |
| 1st floor                             | 178.63                                                   | 3,572.60    | 42,871.20  |  |  |
| 2nd floor (roof level                 | 219.26                                                   | 4,385.20    | 52,622.40  |  |  |
| Total                                 | 727.49                                                   | 14,549.8    | 174,597.6  |  |  |

Building simulation results on the value of carbon emissions generated by the study building for one year. Source Muhd Zaki PhD (2022)

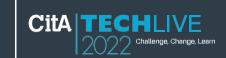

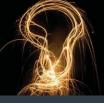

**Platinum Sponsors** 

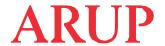

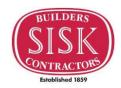

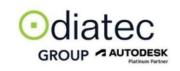

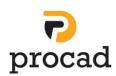

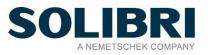

**Gold Sponsors** 

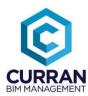

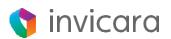

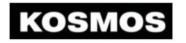

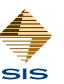

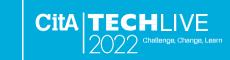

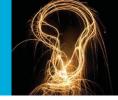

# Thank you for your participation